# **pfSense - Bug #7308**

# **ZFS installer - check storage capabilities**

02/23/2017 11:10 AM - Clinton Cory

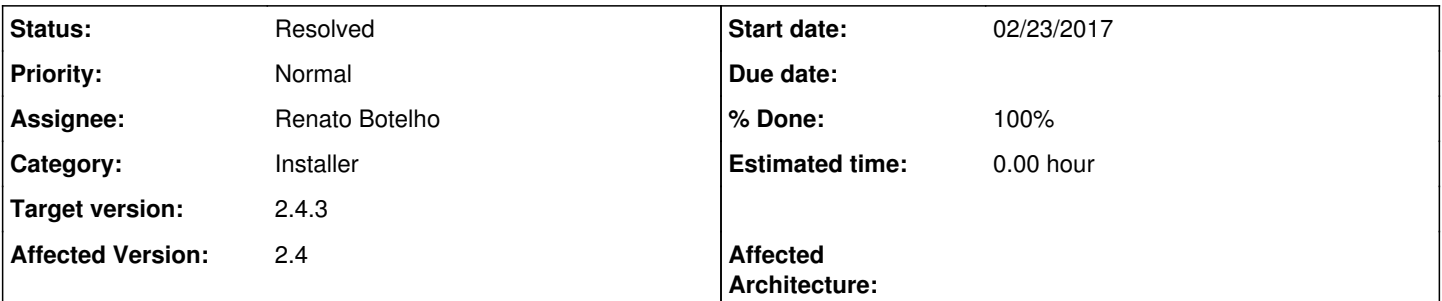

## **Description**

ZFS installer fails on the SG-2220 due to the small size of the internal storage (4 GB). The default swap size in ZFS is 2G but reducing this still results in a failure. The install appears to go through properly but after a reboot we get this error:

```
Mounting from zfs:zroot/ROOT/default failed with error 5.
Loader variables:
   vfs.root.mountfrom=zfs:zroot/ROOT/default
Manual root filesystem specification:
    <fstype>:<device> [options]
            Mount <device> using filesystem <fstype>
            and with the specified (optional) option list.
        eg. ufs:/dev/da0s1a
                zfs:tank
                cd9660:/dev/cd0 ro
                    (which is equivalent to: mount -t cd9660 -o ro /dev/cd0 /)
    ?               List valid disk boot devices
                   Yield 1 second (for background tasks)
    <empty line>    Abort manual input
mountroot> da0 at umass-sim0 bus 0 scbus6 target 0 lun 0
panic: mountroot: unable to (re-)mount root.
cpuid = 1
KDB: enter: panic
[ thread pid 1 tid 100002 ]
Stopped at      kdb_enter+0x3b: movq    $0,kdb_why
db>
```
The installer should check storage and memory capabilities to ensure ZFS isn't installed on a system with insufficient storage/memory requirements. The user should be alerted if the minimum size is not met. Documentation should be updated to reflect this.

Per Renato, this likely affects FreeBSD stock.

### **History**

### **#1 - 02/28/2017 02:42 PM - Jim Thompson**

*- Assignee set to Renato Botelho*

# **#2 - 10/20/2017 09:30 PM - Jim Thompson**

*- Target version set to 2.4.3*

### **#3 - 02/20/2018 08:25 AM - Renato Botelho**

*- Status changed from New to Feedback*

*- % Done changed from 0 to 100*

Changed installer to request more space to install on ZFS

### **#4 - 02/24/2018 10:33 PM - James Dekker**

*- File 24-02-2018\_23\_30\_34.png added*

Tested with pfSense-CE-2.4.3-DEVELOPMENT-amd64-20180224-1921.iso and got the attached error with 2G memory, 4G storage and dual core CPU when selecting ZFS installer default options.

### **#5 - 02/25/2018 06:39 AM - Renato Botelho**

*- Status changed from Feedback to Resolved*

#### **#6 - 09/30/2018 06:59 AM - Christoph Filnkößl**

error is still there for me on SG-2220 with 2.4.4 CE Even when I reduce the swap to 0.

#### **Files**

24-02-2018\_23\_30\_34.png 5.26 KB 02/25/2018 James Dekker